# Package 'lokern'

July 15, 2020

<span id="page-0-0"></span>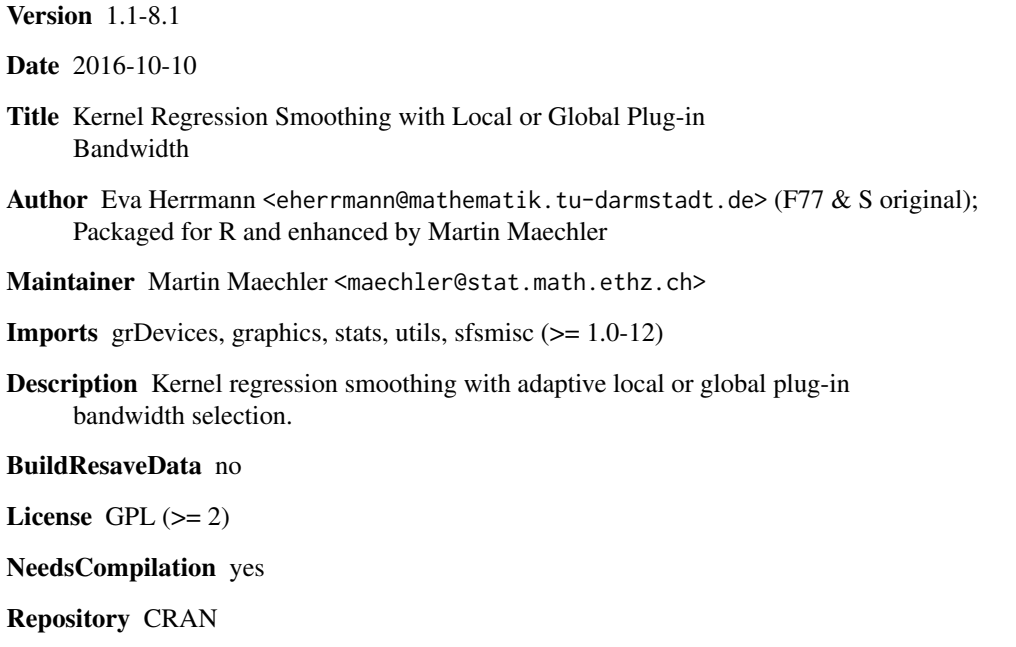

Date/Publication 2020-07-15 04:56:17 UTC

### R topics documented:

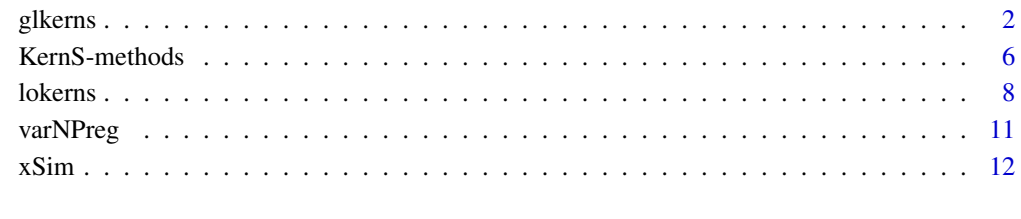

**Index** 2008 **[14](#page-13-0)** 

<span id="page-1-1"></span><span id="page-1-0"></span>

#### Description

Nonparametric estimation of regression functions and their derivatives with kernel regression estimators and automatically adapted (global) plug-in bandwidth.

#### Usage

```
glkerns(x, ...)
## Default S3 method:
glkerns(x, y=NULL, deriv = 0, n.out = 300, x.out=NULL, x.inOut = TRUE,
        korder= deriv + 2, hetero=FALSE, is.rand=TRUE,
        inputb= is.numeric(bandwidth) && bandwidth > 0,
        m1 = 400, xl=NULL, xu=NULL,
        s=NULL, sig=NULL, bandwidth=NULL, trace.lev = 0, ...)
## S3 method for class 'formula'
```
glkerns(formula, data, subset, na.action, ...)

#### Arguments

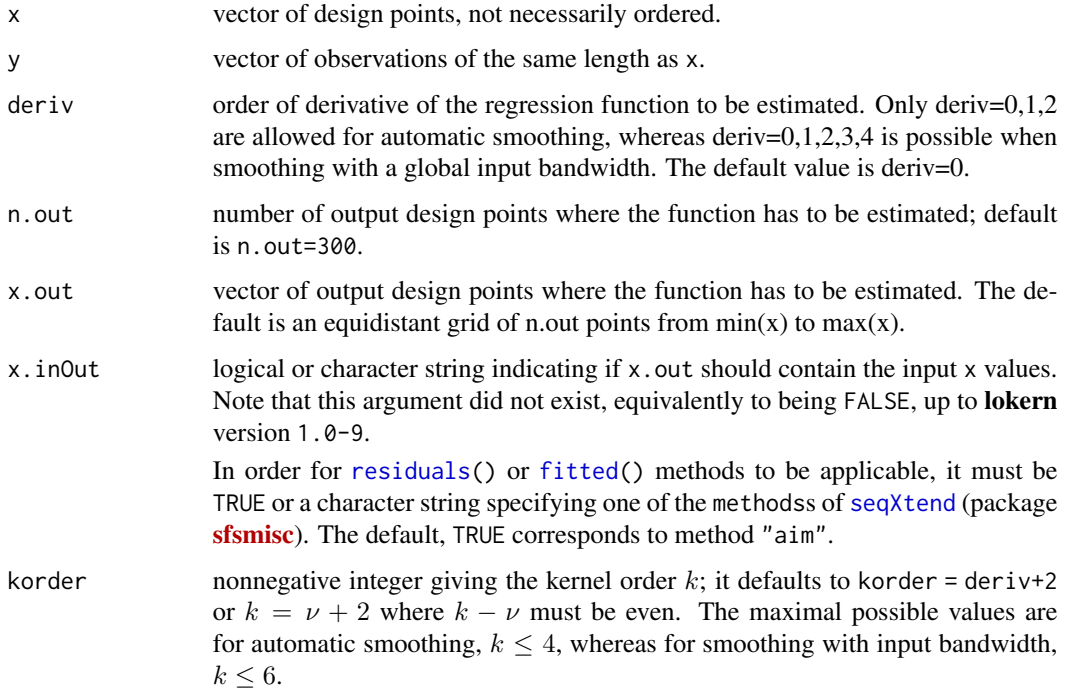

#### <span id="page-2-0"></span>glkerns 3

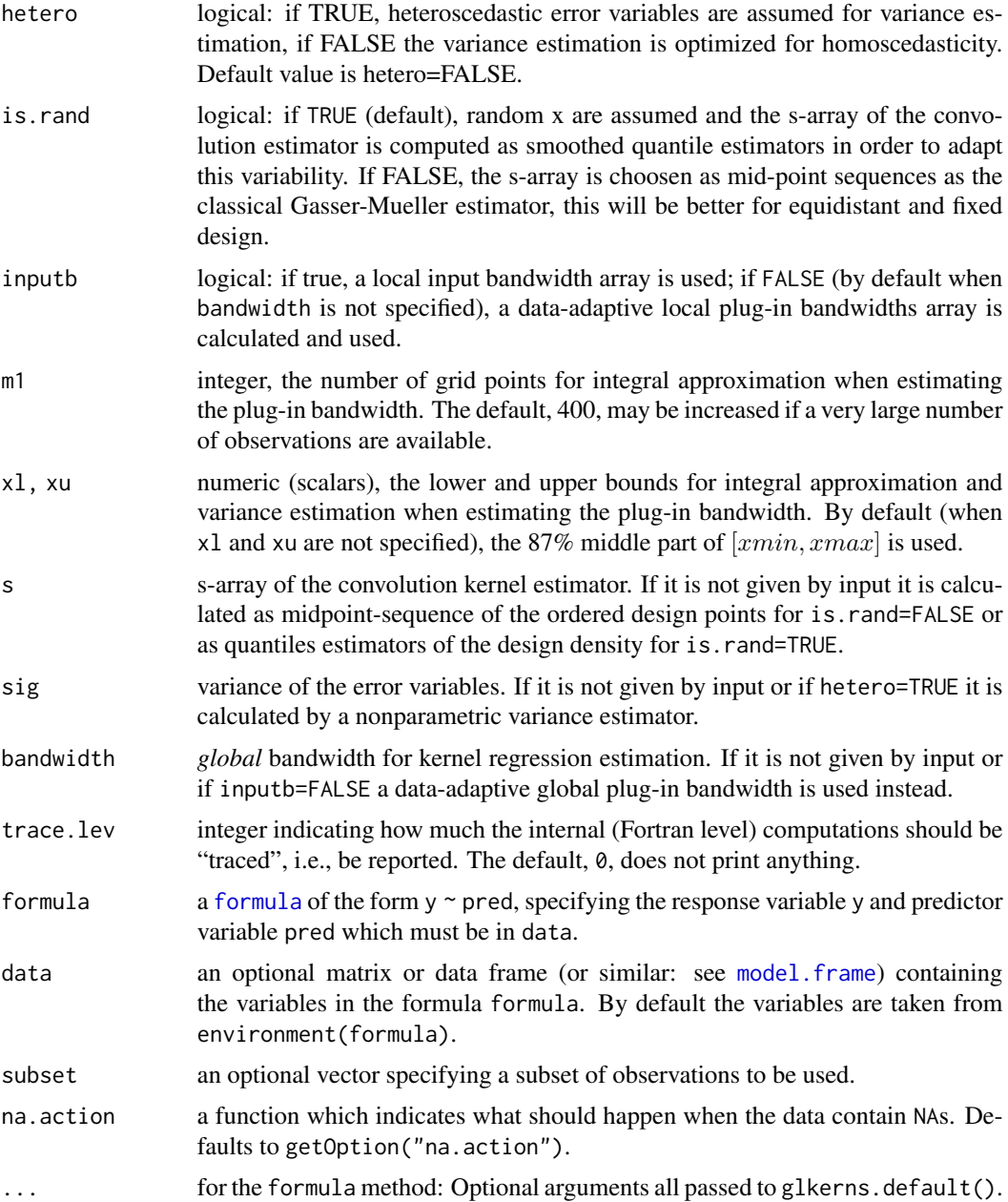

#### Details

This function calls an efficient and fast algorithm for automatically adaptive nonparametric regression estimation with a kernel method.

Roughly spoken, the method performs a local averaging of the observations when estimating the regression function. Analogously, one can estimate derivatives of small order of the regression function. Crucial for the kernel regression estimation used here is the choice of a global bandwidth. Too small bandwidths will lead to a wiggly curve, too large ones will smooth away important details. The function glkerns calculates an estimator of the regression function or derivatives of the regression function with an automatically chosen global plugin bandwidth. It is also possible to use global bandwidths which are specified by the user.

Main ideas of the plugin method are to estimate the optimal bandwidths by estimating the asymptotically optimal mean integrated squared error optimal bandwidths. Therefore, one has to estimate the variance for homoscedastic error variables and a functional of a smooth variance function for heteroscedastic error variables, respectively. Also, one has to estimate an integral functional of the squared k-th derivative of the regression function ( $k =$  korder) for the global bandwidth.

Here, a further kernel estimator for this derivative is used with a bandwidth which is adapted iteratively to the regression function. A convolution form of the kernel estimator for the regression function and its derivatives is used. Thereby one can adapt the s-array for random design. Using this estimator leads to an asymptotically minimax efficient estimator for fixed and random design. Polynomial kernels and boundary kernels are used with a fast and stable updating algorithm for kernel regression estimation. More details can be found in the references and on <http://www.biostat.uzh.ch/en/research/software/kernel.html> or (equivalently) [https:](https://www.uzh.ch/cmsssl/biostat/en/research/software/kernel.html) [//www.uzh.ch/cmsssl/biostat/en/research/software/kernel.html](https://www.uzh.ch/cmsssl/biostat/en/research/software/kernel.html)

#### Value

an object of class(es) c("glkerns","KernS"), which is a list including used parameters and estimator, containing among others

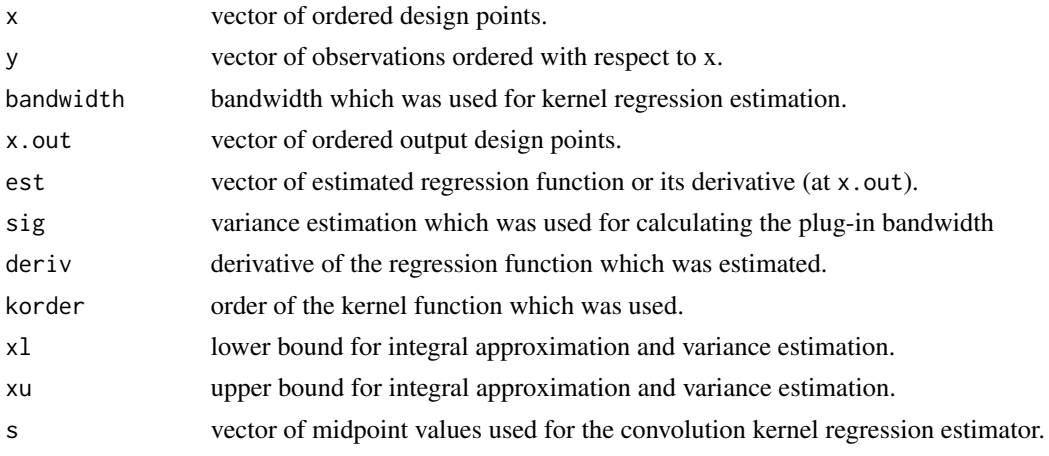

#### Author(s)

The formula method was added after proposals by Andri Signorell.

#### References

- global plug-in bandwidth estimator:

Theo Gasser, Alois Kneip & Walter Koehler (1991) A flexible and fast method for automatic smoothing. *Journal of the American Statistical Association* 86, 643–652. [https://doi.org/10.](https://doi.org/10.2307/2290393) [2307/2290393](https://doi.org/10.2307/2290393)

Muller, H.-G. (1984) Smooth optimum kernel estimators of densities, regression curves and modes. *The Annals of Statistics* 12, 766–774.

#### <span id="page-4-0"></span>glkerns 5

- variance estimation:

T. Gasser, L. Sroka & C. Jennen-Steinmetz (1986) Residual and residual pattern in nonlinear regression. *Biometrika* 73, 625–633.

- adapting heteroscedasticity:

E. Herrmann (1997) Local bandwidth choice in kernel regression estimation. *Journal of Graphical and Computational Statistics* 6, 35–54.

- fast algorithm for kernel regression estimator:

T. Gasser & A. Kneip (1989) discussion of Buja, A., Hastie, TRUE. and Tibshirani, R.: Linear smoothers and additive models, *The Annals of Statistics* 17, 532–535.

B. Seifert, M. Brockmann, J. Engel & T. Gasser (1994) Fast algorithms for nonparametric curve estimation. *J. Computational and Graphical Statistics* 3, 192–213.

- on the special kernel estimator for random design point:

E. Herrmann (1996) *On the convolution type kernel regression estimator*; Preprint 1833, FB Mathematik, Technische Universitaet Darmstadt; currently available from [http://citeseerx.ist.psu.](http://citeseerx.ist.psu.edu/viewdoc/summary?doi=10.1.1.32.6383) [edu/viewdoc/summary?doi=10.1.1.32.6383](http://citeseerx.ist.psu.edu/viewdoc/summary?doi=10.1.1.32.6383)

#### See Also

[lokerns](#page-7-1) for local bandwidth computation. [plot.KernS](#page-5-1) documents all the methods for "KernS" classed objects.

The [demo](#page-0-0) for computing derivatives, demo("glk-derivs").

#### Examples

```
data(xSim)## linear plus an exponential peak, see help(xSim)
n <- length(xSim)
tt <- ((1:n) - 1/2)/n # equidistant x == > is.randomgk <- glkerns(tt, xSim, is.rand = FALSE)
gk # print method
plot(gk) # nice plot() method
if(require("sfsmisc")) {
 TA.plot(gk)
} else { plot(residuals(gk) \sim fitted(gk)); abline(h = 0, lty=2) }
qqnorm(residuals(gk), ylab = "residuals(gk)")
cat("glkerns() bandwidth:",format(gk$bandwidth, dig=10),"\n")
## local bandwidth: fit is very similar :
(lk <- lokerns(tt, xSim, is.rand = FALSE))
nobs(lk)
cols <- c(gl="PaleGreen", lo="Firebrick")
plot(lk$x.out, lk$bandwidth, axes = FALSE, xlab="", ylab="",
     ylim=c(0,max(lk$bandwidth)), type="h", col = "gray90")
axis(4); mtext("bandwidth(s)", side=4)
lines(lk$x.out, lk$bandwidth, col = cols["lo"], lty = 3)
abline( h = gk\bandwidth, col = cols['g1''], lty = 4)
par(new=TRUE)
plot(tt, xSim, main = "global and local bandwidth kernel regression")
lines(gk$x.out, gk$est, col = cols['g1''], lwd = 1.5)
```

```
lines(lk$x.out, lk$est, col = cols["lo"])
# the red curve (local bw) is very slightly better
legend(0.7, 4.4, c("global bw", "local bw"), col = cols, lwd=1)## This should look
op <- par(mfrow = c(3,1), mar = .1 + c(4,4,2,1), oma = c(0,0,3,0),
          mgp = c(1.5, 0.6, 0)plot(gk, main = expression(paste("Data & ", hat(f))))
## calling extra plot() method
gk1 <- glkerns(tt, xSim, deriv = 1, is.rand = FALSE)
plot(gk1$x.out, gk1$est, col = "green", lwd = 1.5, type = "l",
     main = expression(widehat(paste(f,"'"))))
abline(h=0, col="gray", lty = 3)
gk2 <- glkerns(tt, xSim, deriv = 2, is.rand = FALSE)
plot(gk2$x.out, gk2$est, col = "orange", lwd = 1.5, type = "l",
     main = expression(widehat(paste(f,"''"))))
abline(h=0, col="gray", lty = 3)
mtext("Example from www.unizh.ch/biostat/..../kernf77.html",side=3,
      outer = TRUE, cex = 1, font = par("font.mainloop")par(op)
data(cars)
plot(dist ~ speed, data = cars,
     main = "Global Plug-In Bandwidth")
## these two are equivalent
m1glk <- glkerns(dist ~ speed, data = cars)
m.glk <- glkerns(cars$ speed, cars$ dist)
lines(m.glk, col=2) # using the lines() method
mtext(paste("bandwidth = ", format(m.glk$bandwidth, dig = 4)))
ii <- names(m1glk) != "call"
stopifnot(all.equal(m1glk[ii], m.glk[ii], tol = 1e-15))
```
KernS-methods *Methods for ("KernS" classed) Results of lokerns() and glkerns()*

#### <span id="page-5-1"></span>Description

Methods for results of [glkerns\(](#page-1-1)) and [lokerns\(](#page-7-1)) which are of (S3) class "KernS".

#### Usage

```
## S3 method for class 'KernS'
fitted(object, ...)
## S3 method for class 'KernS'
plot(x, type = "1", lwd = 2.5, col = 3, ...)
## S3 method for class 'KernS'
predict(object, x, deriv = object[["deriv"]],
        korder = deriv+2, trace.lev = 0, ...)
## S3 method for class 'KernS'
```
#### <span id="page-6-0"></span>KernS-methods 7

```
print(x, \text{ digits} = getOption("digits"), ...)## S3 method for class 'KernS'
residuals(object, ...)
```
#### Arguments

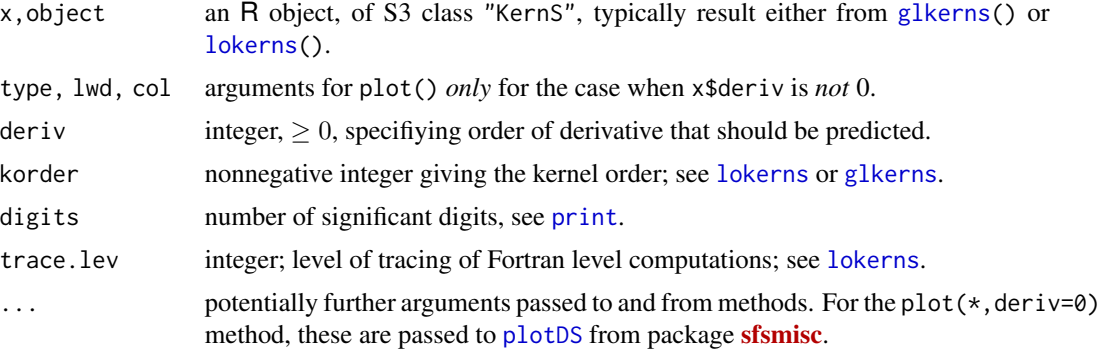

#### Details

Note that fitted() and residuals() rely on x. inOut having been true or x. out having contained the data x, in the [lokerns](#page-7-1) or [glkerns](#page-1-1) call.

The plot() method calls [plotDS](#page-0-0) from package **[sfsmisc](https://CRAN.R-project.org/package=sfsmisc)**.

 $predict(object, x, deriv)$  when either some x are not in x.out or deriv is not 0, basically recalls the original [lokerns](#page-7-1) or [glkerns](#page-1-1) function (keeping the bandwidths for lokerns).

#### Value

(differing, depending on the generic function)

#### See Also

[glkerns](#page-1-1), [lokerns](#page-7-1).

#### Examples

```
## "interesting" artificial data:
set.seed(47)
x \leftarrow sort(round(10*runif(250), 2))fx <- 5 - x/2 + 3*exp(-(x-5)^2)
y \leftarrow fx + rnorm(fx)/4plot(x,y)
lof \le lokerns(x,y, trace=1)# tracing the phases inside the Fortran code
plot(lof)
plot(lof, cex = 1/4)# maybe preferable
## Simpler, using the lines() method:
plot(x,y); lines(lof, lwd=2, col=2)
qqnorm(residuals(lof)) # hmm... overfitting?
```
8 lokerns and the state of the state of the state of the state of the state of the state of the state of the state of the state of the state of the state of the state of the state of the state of the state of the state of

```
predict(lof)$y == fitted(lof))lof$iter # negative ?
tt <- seq(0, 10, by=1/32)
p0 <- predict(lof, x=tt)
p1 <- predict(lof, x=tt, deriv=1)
p2 <- predict(lof, x=tt, deriv=2)
plot(p2, type="l"); abline(h=0, lty=3) # not satisfactory:
lof2 <- lokerns(x,y, deriv=2)
plot(lof2, main=
   "lokerns(*, deriv=2) -- much more smooth than predict(*, deriv=2)")
lines(p2); abline(h=0, lty=3)
```
<span id="page-7-1"></span>lokerns *Kernel Regression Smoothing with Local Plug-in Bandwidth*

#### Description

Nonparametric estimation of regression functions and their derivatives with kernel regression estimators and automatically adapted local plug-in bandwidth function.

#### Usage

```
lokerns(x, \ldots)## Default S3 method:
lokerns(x, y=NULL, deriv = 0, n.out=300, x.out=NULL, x.inOut = TRUE,korder = deriv + 2, hetero=FALSE, is.rand=TRUE,
        inputb= is.numeric(bandwidth) && bandwidth > 0,
       m1 = 400, x1=NULL, xu=NULL,
       s=NULL, sig=NULL, bandwidth=NULL, trace.lev = 0, ...)## S3 method for class 'formula'
```
lokerns(formula, data, subset, na.action, ...)

#### Arguments

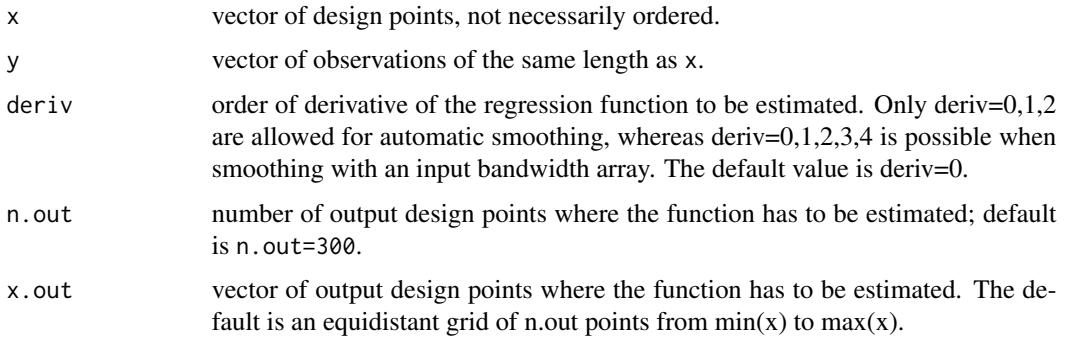

<span id="page-7-0"></span>

#### <span id="page-8-0"></span>lokerns **9**

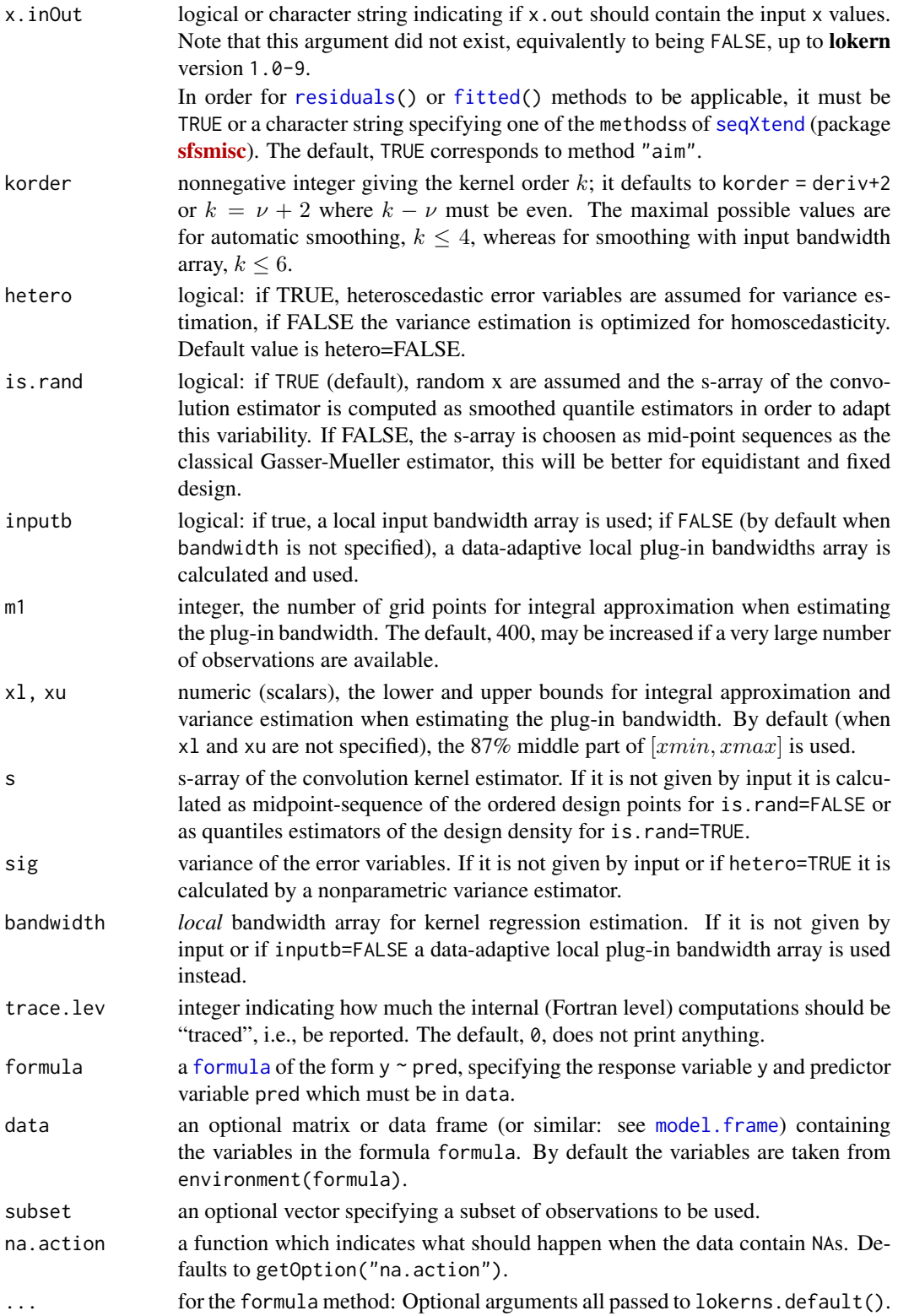

#### <span id="page-9-0"></span>Details

This function calls an efficient and fast algorithm for automatically adaptive nonparametric regression estimation with a kernel method.

Roughly spoken, the method performs a local averaging of the observations when estimating the regression function. Analogously, one can estimate derivatives of small order of the regression function. Crucial for the kernel regression estimation used here is the choice the local bandwidth array. Too small bandwidths will lead to a wiggly curve, too large ones will smooth away important details. The function lokerns calculates an estimator of the regression function or derivatives of the regression function with an automatically chosen local plugin bandwidth function. It is also possible to use a local bandwidth array which are specified by the user.

Main ideas of the plugin method are to estimate the optimal bandwidths by estimating the asymptotically optimal mean squared error optimal bandwidths. Therefore, one has to estimate the variance for homoscedastic error variables and a functional of a smooth variance function for heteroscedastic error variables, respectively. Also, one has to estimate an integral functional of the squared  $k$ -th derivative of the regression function ( $k =$  korder) for the global bandwidth and the squared k-th derivative itself for the local bandwidths.

an object of class(es) c("lokerns","KernS"), which is a list including used parameters and esti-

Some more details are in [glkerns](#page-1-1).

mator, containing among others

#### Value

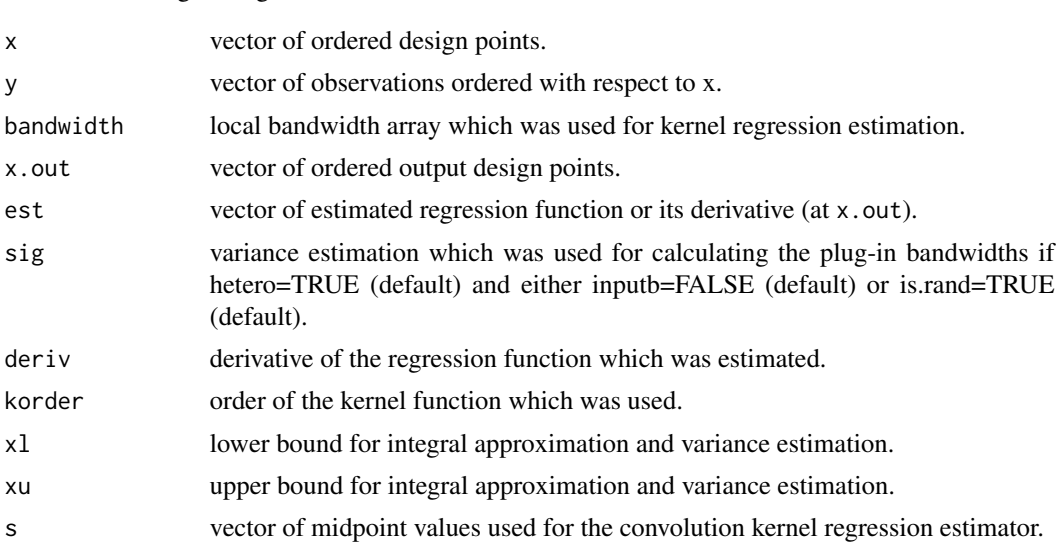

#### References

All the references in [glkerns](#page-1-1).

#### See Also

[glkerns](#page-1-1) for global bandwidth computation. [plot.KernS](#page-5-1) documents all the methods for "KernS" classed objects.

#### <span id="page-10-0"></span>varNPreg 11

#### Examples

```
data(cars)
lofit <- lokerns(dist ~ speed, data=cars)
lofit # print() method
if(require("sfsmisc")) {
  TA.plot(lofit)
} else { plot(residuals(lofit) ~ fitted(lofit)); abline(h = 0, lty=2) }
qqnorm(residuals(lofit), ylab = "residuals(lofit)")
## nice simple plot of data + smooth
plot(lofit)
(sb <- summary(lofit$bandwidth))
op <- par(fg = "gray90", tcl = -0.2, mgp = c(3,.5,0))
plot(lofit$band, ylim=c(0,3*sb["Max."]), type="h",#col="gray90",
     ann = FALSE, axes = FALSE)
boxplot(lofit$bandwidth, add = TRUE, at = 304, boxwex = 8,
        col = "gray90", border="gray", parser = list(axes = FALSE))axis(4, at = c(0,pretty(sh)), col. axis = "gray")par(op)
par(new=TRUE)
plot(dist ~ ~ speed, data = cars,main = "Local Plug-In Bandwidth Vector")
lines(lofit, col=4, lwd=2)
mtext(paste("bandwidth in [",
            paste(format(sb[c(1,6)], dig = 3),collapse=","),
            "]; Median b.w.=",formatC(sb["Median"])))
```
varNPreg *Nonparametric Variance Estimator*

#### Description

Estimates the error variance  $\sigma^2$  nonparametrically in the model

$$
Y_i = m(x_i) + E_i,
$$

where  $E_i \sim (0, \sigma^2)$ , i.i.d.

Computes leave-one-out residuals (local linear approximation followed by reweighting) and their variance.

#### Usage

varNPreg(x, y)

#### <span id="page-11-0"></span>Arguments

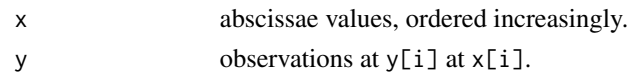

#### Value

A list with components

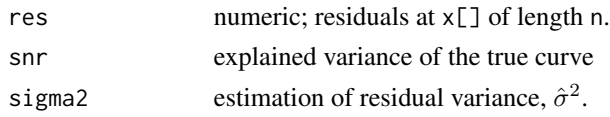

#### Note

This is an R interface to the resest Fortran subroutine, used in [lokerns](#page-7-1) and [glkerns](#page-1-1), see their help pages for references and context.

Earlier version of the lokern package accidentally, contained varest() which has been an identical copy of varNPreg().

#### Author(s)

Martin Maechler

#### See Also

[lokerns](#page-7-1), [glkerns](#page-1-1).

#### Examples

```
x \leftarrow sort(runif(100))y <- sin(pi*x) + rnorm(100)/10
str(ve <- varNPreg(x,y))
```
xSim *Simulated Linear plus Exponential Peak*

#### Description

This is simulated data, a linear plus an exponential peak. In similar form, data like this appears in the smoothing literature since at least the eighties.

#### Usage

data(xSim)

#### Format

A vector of 75 numbers between -3.1323 and 4.4505, all rounded to 4 digits after the decimal.

#### <span id="page-12-0"></span> $xSim$  13

### Source

<http://www.biostat.uzh.ch/en/research/software/kernel.html>

#### See Also

The example in [glkerns](#page-1-1) replicates the computations and plots from the source given.

#### Examples

```
data(xSim)
plot(xSim, main = "`xSim' - N=75 simulated linear + peak")
```
## <span id="page-13-0"></span>Index

∗ datasets xSim, [12](#page-11-0) ∗ nonparametric varNPreg, [11](#page-10-0) ∗ regression varNPreg, [11](#page-10-0) ∗ smooth glkerns, [2](#page-1-0) lokerns, [8](#page-7-0) ∗ utilities KernS-methods, [6](#page-5-0) demo, *[5](#page-4-0)* fitted, *[2](#page-1-0)*, *[9](#page-8-0)* fitted.KernS *(*KernS-methods*)*, [6](#page-5-0) formula, *[3](#page-2-0)*, *[9](#page-8-0)* glkerns, [2,](#page-1-0) *[6,](#page-5-0) [7](#page-6-0)*, *[10](#page-9-0)*, *[12,](#page-11-0) [13](#page-12-0)* KernS-methods, [6](#page-5-0) lines.KernS *(*KernS-methods*)*, [6](#page-5-0) lokerns, *[5](#page-4-0)[–7](#page-6-0)*, [8,](#page-7-0) *[12](#page-11-0)* model.frame, *[3](#page-2-0)*, *[9](#page-8-0)* plot.KernS, *[5](#page-4-0)*, *[10](#page-9-0)* plot.KernS *(*KernS-methods*)*, [6](#page-5-0) plotDS, *[7](#page-6-0)* predict.KernS *(*KernS-methods*)*, [6](#page-5-0) print, *[7](#page-6-0)* print.KernS *(*KernS-methods*)*, [6](#page-5-0) residuals, *[2](#page-1-0)*, *[9](#page-8-0)* residuals.KernS *(*KernS-methods*)*, [6](#page-5-0) seqXtend, *[2](#page-1-0)*, *[9](#page-8-0)* varest *(*varNPreg*)*, [11](#page-10-0) varNPreg, [11](#page-10-0)

xSim, [12](#page-11-0)